# مالتی پلکس فرکانسی متعامد ( OFDM ) برای شبکههای بیسیم

احسان حسنی سعدی گروه مهندسی برق – مخابرات دانشکده فنی دانشگاه آزاد اسلامی واحد شهرری  $E - mail : dipouny@yahoo.com$ 

چکیده : OFDM حالت خاصی از ارسال چند کاریری میباشد که درآن جریان داده توسط چندین زیرکاریر بانرخ بیت كمتر ارسال می شود . در جولای 1998 گروه استاندارد OFDM ، IEEE از بعنوان استاندارد جدید 5GHZ انتخاب کرد که برای نرخ بیت 6 mbps تا 54 mbps در نظر گرفتهشدهاست .

كلمات كليدي : Orthogonal- OFDM خانعامد) – IFFT

ا - مقدمه *:* 

OFDM یکی از مباحث جذاب برای محققین می $\mu$ شد و برای استانداردهای جدید شبکههای بیسیم محلی IEEE l la. 802 و HIPERLAN/2 و سیستمهای مخابرات چند رسانهای متحرک ( MMAC ) پذیرفتهشدهاست . OFDM می تواند بعنوان یک تکنیک مدولاسیون یا یک تکنیک مالتی پلکسینگ درنظر گرفتهشود . یکی از دلایل اصلی استفاده از OFDM توانایی مقابله با فرکانس منتخب محو شدگی یا تداخل باند باریک است . دریک سیستم تک کارپری ، محو شدگی یا تداخل، سبب ازبین رفتن کل ارتباط می شود ولی دریک سیستم چند کارپری فقط درصد کمی از زیرکارپرها تحت تاثیر قرارمی گیرند . کدگذاری های تصحیح خطا می توانند برای تصحیح این زیرکاریرها استفاده شوند . ایده استفاده از ارسال اطلاعات بهصورت موازي و مالتي پلكس فركانسي در اواسط دهه شصت ميلادي مطرح شد. دریک سیستم کلاسیک ارسال موازی اطلاعات ، تمامی یهنای باند فرکانسی به N زیر کانال فرکانسی ناهمیوشانی شده تقسیم میشود . هر زیر کانال توسط یک سمبل جداگانه مدوله شده و سپس N کانال ، مالتی پلکس فرکانسی میشوند . ظاهراً جلوگیری از همپوشانی طیفی کانالها برای حذف تداخل بین کانالها مناسب است ولی منجر به استفاده غیر کارآمد از طيف موجود مي شود . در OFDM زير كاريرهاي متعامد هميوشاني شده ، باعث بهبود كارآيي طيف مي شود. [1 ]

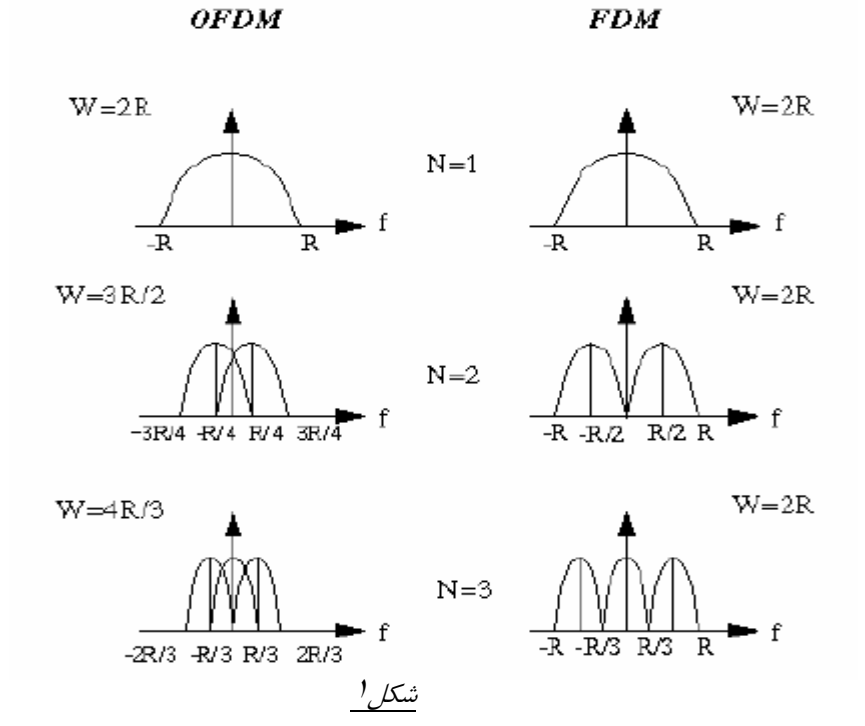

شکل ا\_ تفاوت بین تکنیک چند کاریری ناهمپوشانی شده و تکنیک چند کاریری همپوشانیشده را نشان میدهد . همانطور که در شکل'\_ نشان داده شدهاست ، با استفاده از تکنیک مدولاسیون چند کاریری همپوشانیشده ، تقریباً 50٪ در پهنای باند صرفهجویی شدهاست . برای درک تکنیک چند کاریری همپوشانیشده باید همشنوایی بین زیرکاریرها را کاهش دهیم یعنی باید بین کارپرهای مدولهشده مختلف تعامد وجود داشتهباشد .

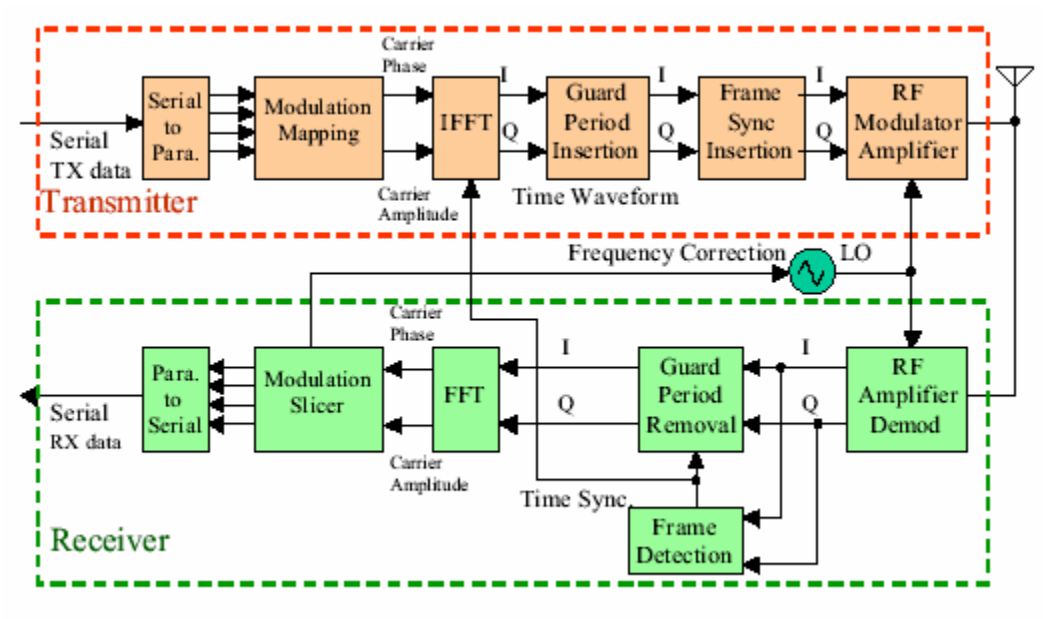

شكل<u><sup>٢</sup></u>

 $[7]$ . در شکل ۲ دیاگرام کلبی یک فرستنده و گیرنده  $OFDM$ نمایش داده شدهاست

### *(or thogonality ) Job*  $-1$

بخش تعامد ( or thogonality ) از نام OFDM نشان می۵هد که یک رابطه ریاضی دقیق بین فرکانسهای کارپرها در سیستم برقراراست . در یک سیستم FDM نرمال ، کارپرهای زیادی به گونهای در کنار هم قرارگرفتهاند که میتوان سیگنالها را توسط فیلترها و دمدولاتورهای عادی دریافت کرد. در این گیرندهها باید فاصله محافظ بین کاریرها برقرارشود . وجود این فواصل محافظ در حوزه فرکانس سبب کاهش کارآیی فرکانسی میشود .

در سیگنال OFDM می توان کارپرها را به گونهای مرتب کرد که باند کناری کارپرها باهم همیوشانی داشتهباشند و درعین حال سیگنالها را بتوان بدون تداخل كارپرهای مجاور دریافت كرد . بدین منظور كارپرها باید برهم عمود باشند . گیرنده بعنوان یک بانک دمدولاتور عمل میکند که هر کاریر را به DC تبدیل کرده و از سیگنال منتج در یک دوره تناوب سمبل ، انتگرال گیری میکند تا اطلاعات خام بدست آیند . اگر کارپرهای دیگر همگی به فرکانسهایی تبدیل شوند که در حوزه زمان تمام تعداد سیکلها را در پریود سمبل ، T ، داشته باشند آنگاه عمل انتگرال گیری از این کارپرها منتج به صفر می شود . بنابراین کاریرها به طور خطی مستقل هستند ( متعامدند ) ، اگر فاصله بین آنها مضربی از  $\frac{1}{T}$  باشد .

فرض کنید مجموعه سیگنالهای Xرا داشته باشیم که P ، Xp امین جز از این مجموعه است . سیگنالها متعامدند اگر:

$$
\int_{a}^{b} X p(T) X q(t) dt = \begin{cases} K & p=q \\ & \\ 0 & p \neq q \end{cases}
$$
 (1)

علامت \* معرف مزدوج مختلط و بازه ( b و a ) پريود سمبل مي باشد . يک اثبات ساده رياضي وجوددارد که توابع دربازه JI تا JI دربازه اله بار- بر هم عمود هستند. Sin $($  mx ) , (m=1,2,3,…)

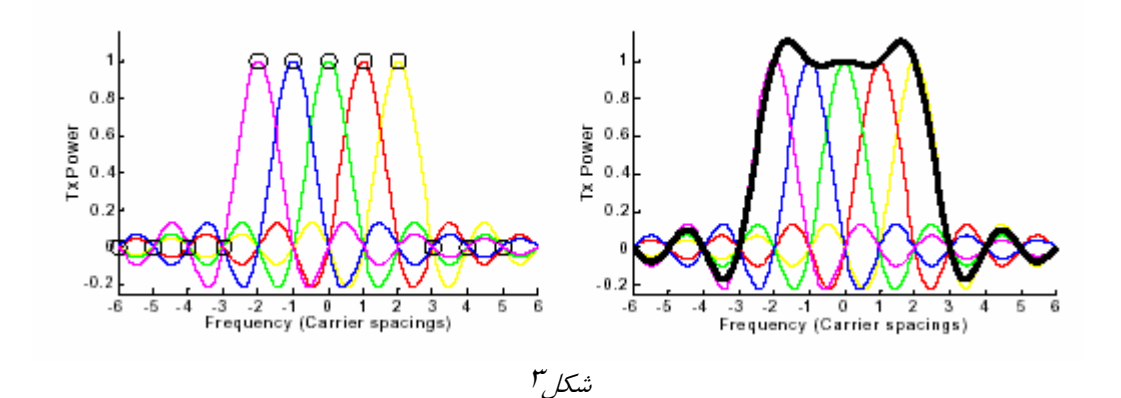

همانطور که در شکل ۱۳ دیده می شود خاصیت تعامد ارسال باعث می شود که قله هر زیرکاریر منطبق با صفر دیگر زیرکاریرها شود .

۳ - مثالی از یک سیستم OFDM با۴ کارپر

فرض كنيد مي خواهيم دنباله بيت : 1414 - ، 1- ، 1414 - ، 141 - ، 1 - ، 1 - ، 1 - ، 1 - ، 1 - ، 1 - ، 1 ، ... را توسط OFDM با استفاده ا<u>ز<sup>ع</sup> زیر</u>کاریر ارسال کنیم . سیگنال نرخ سمبل 1 و فرکانس نمونه برداری 1 نمونه در هر سمبل میباشد پس هر انتقال یک بیت است . حال این بیتها را در سطرهای ۴ تایی مینویسیم و به این صورت تبدیل سریال به موازي انجام مي دهيم .

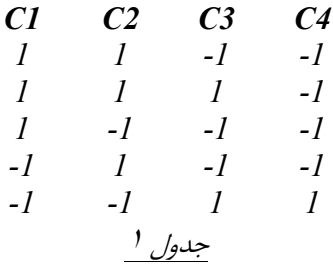

مطابق جدول<sup>1</sup> هر ستون بیتهایی را نشان میدهد که توسط یک زیر کاریر ارسال میشوند . با اولین زیرکاریر (C1) آغاز می کنیم . از تئوری نمونهبرداری نایکوئیست میدانیم که کمترین فرکانسی که اطلاعات را به درستی در بر خواهد داشت باید دو برابر نرخ اطلاعات باشد . در این حالت نرخ اطلاعات برای هر کاریر  $\frac{1}{4}$  یا  $\frac{1}{4}$  سمبل در ثانیه برای تمامی $\frac{9}{4}$  کاریر میباشد . بنابراین کمترین فرکانس که میتواند حامل نرخ بیت  $\frac{1}{4}$ باشد ،  $\frac{1}{2}HZ$  است ولی برای راحتی  $I$  I در نظر مې گېيريم . كارير <u>1</u> بايد 1و1 و1و1-و1-و1- را ارسال كند كه بر روى فركانسHZ فوار داده شده است . كارير <u>2 فركانس 2HZ</u> دارد . اين هارمونيك بعدي نسبت به فركانس <u>I</u>HZ است . كارير 3 و 4 به ترتيب فركانس HZ في 4HZ دارند.

حال تمام این بیتها ,ا با<sup>سم ک</sup>اربر مستقل با فرکانسهای متعامد IHZ تا 4HZ مدوله کردهایم . آنچه انجام شده عبارت است از تبدیل رشته بیتها به چند رشته بیت و اختصاص یک بیت در هر زمان به<u><sup>م</sup> زیر</u>کاریر استفاده شده . حال تمام این کاریر ها مدوله شده را توسط بلوک IFFT با هم جمع میکنیم تا سیگنال OFDM ایجاد شود . به طور خلاصه میتوانیم بنويسيم :

$$
C(t) = \sum_{n=1}^{N} m_n(t) \sin(2\pi nt) \tag{7}
$$

معادله <mark>۲</mark> معکوس تبدیل فوریه میباشد .

### ۲ – ۱ – استفاده از IFFT برای ایجاد سمبل OFDM

FFT یک سیگنال تصادفی را مرتباً در نماییهای مختلط در یک محدوده فرکانسی ضرب میکند و حاصل جمع را به صورت ضریبی از آن فرکانس قرار میدهد . ضرایب به عنوان طیف شناخته میشوند و نشان دهنده میزان حضور آن فرکانس در سیگنال ورودی میباشند . نتیجه عمل FFT سیگنال در حوزه فرکانس میباشد. میتوان FFT را به صورت سینوسی زیر نوشت :

$$
x(k) = \sum_{n=0}^{N-1} x(n) \sin(\frac{2\pi kn}{N}) + j \sum_{n=0}^{N-1} x(n) \cos(\frac{2\pi kn}{N})
$$
 (7)

 $x(n)$  که  $x(n)$  ضریب سینوس $d$  و کسینوس $d$  در فرکانس  $\frac{2\pi k}{N}$ می باشد و  $x(k)$  مقدار طیف برای  $k$  امین فرکانس و مقدار سیگنال در زمان n میباشد .

IFFT/این طیف را دریافت و تمام آن را به سیگنال حوزه زمان تبدیل میکند . معادله IFFT به صورت زیر است :

$$
X(n) = \sum_{n=0}^{N-1} x(k) \sin(\frac{2\pi kn}{N}) - j \sum_{n=0}^{N-1} x(k) \cos(\frac{2\pi kn}{N})
$$
 (5)

در ستون ۱ در جدول ۱ ، بیتهای سیگنال می توانند به عنوان دامنههای محدوده معینی از سینوسیها در نظر گرفته شوند . بنابر این میتوانیم IFFT را برای تولید سیگنال حوزه زمان به کار بریم . هر سطر از جدول<u><sup>۱</sup> می</u>تواند بعنوان یک طیف درنظر گرفتهشود . هر سطر طيف فقط° فركانس دارد . ( IHZ ، IHZ ، 2HZ ، 2HZ ) هركدام از اين° فركانس مي توانند توسط IFFT به حوزه زمان تبدیل شوند . [1" ]

۴ – فاصله محافظ :تداخل زیرکانالها در OFDM و جداکردن زیرکانالهای جداگانه توسطFFT در گیرنده درصورتی امکان پذیراست که هیچ تداخلی بین سمبلها ( ISI ) و تداخلی بین کارپرها ( ICI ) که توسط اعوجاج کانال ارسال

ايجاد مي شوند وجود نداشته باشد . در عمل اين شرايط وجود ندارد . از آنجاكه طيف يك سيگنال OFDM كاملاً باند محدود نیست ، اعوجاج خطی مثل چند مسیره بودن سبب میشود هر زیر کانال انرژی را بین کانالهای مجاور پخش کند و باعث بوجود آمدن ISI شود . یک راه حل ساده ، افزایش زمان هر سمبل یا تعداد کاریرها است تا این اعوجاج قابل صرف نظر كردن باشد .

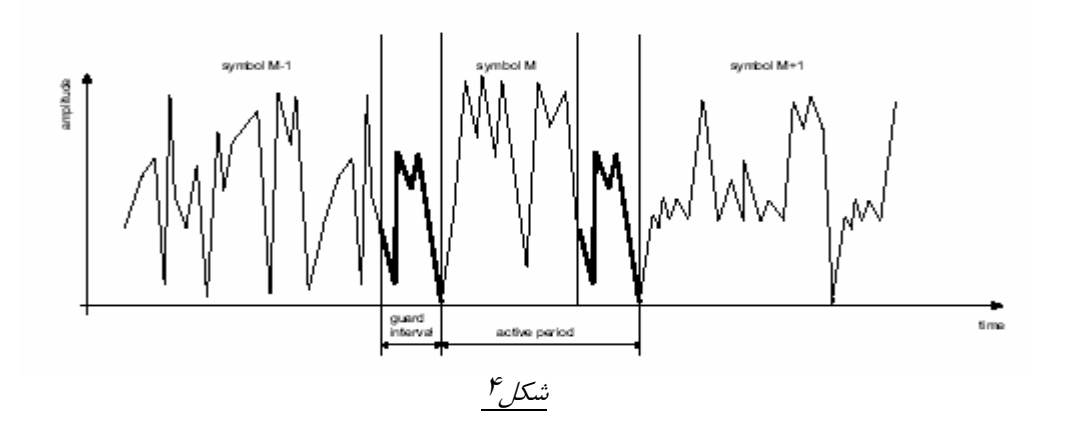

یک روش برای جلوگیر ی از ISI ، ایجاد بازه زمانی محافظ میباشد که در آن قبل از هر سمبل OFDM بخشی از انتهای خود سیگنال به ابتدای آن کپی میشود ( طبق شکل۴) . وقتی که بازه زمانی محافظ بزرگتر از پاسخ ضربه کانال یا تاخیر چند مسیره باشد ISI حذف میشود . از آنجاکه ایجاد بازه زمانی محافظ سبب کاهش سرعت ارسال میشود ، این زمان محافظ معمولاً کمتر از  $\displaystyle\frac{T}{4}$  درنظر گرفته میشود . (  $T$  زمان مفید هر سمبل است )

### ۵ - نتيجهگيري :

مدتهاست که OFDM برای مقابله با نواقص کانال ارسال مورد مطالعه قرارگرفتهاست . کاربرد آن در مخابرات رادیویی فرکانس بالا تا شبکههای تلفن و پخش صدای دیجیتال است . با پیشرفت تکنولوژی VLSI دانشمندان توانستهاند تراشههای باسرعت محاسبات بالا را طراحی کنند و در نتیجه امکان پیاده سازی عملی OFDM فراهم آمده است .

## مزاياي OFDM عبارتند از :

- استفاده کارآمد از یهنای باند موجود .
- پخش کردن محوشدگی فرکانس بین سمبلهای بسیار زیاد که سبب تصادفی شدن خطاهای برست میشود . در نتیجه به جای ازدست رفتن مقادیر زیاد سمبل فقط مقادیر کمی سمبل از بین میرود .

– پریود سمبلها افزایش یافته وبنابراین حساسیت سیستم نسبت به گسترش خطای تاخیر کم میشود .

معايب OFDM عبارتنداز :

- OFDM نسبت به آفست فركانس كارير كه توسط جيتر موج كارير و اثر داپلر ايجاد ميشود حساس ميباشد .  $\cdot$  در گیرنده تصمیم گیری درباره زمان شروع سمبل  $FFT$  مشکل میباشد  $\cdot$ 

۶ - فهرست مراجع و ماخذ

[1]Anibal Luis Intini . orthogonal Frequency Division Multiplexing For wireless Networks.University of California , santa Barbara Pages : 1-4 . December , 2000

[2]Eric Philip Lawrey Be(Hons).Adaptive Technique for Multiuser OFDM . James COOK university . December 2001

[3] Dusan Matiae . OFDM as a Possible Modulation technique for multimedia applications in the range of mm Waves . pages 1 to 17 . 1998

[4] Charan Langton . Orthogonal Frequency Division Multiplexing (OFDM) pages 1 to 22 . 2004